## **VISUM Release Notes**

**Version 8** 

Version 8.14-13 Last modified: 2006-12-04

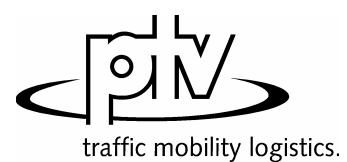

Stumpfstr. 1 D-76131 Karlsruhe Fon: +49/721/9651-313 Fax: +49/721/9651-299 e-mail: [hotline.visum@ptv.de](mailto:hotline.visum@ptv.de)

## **VISUM Release Notes – Extended Functionality**

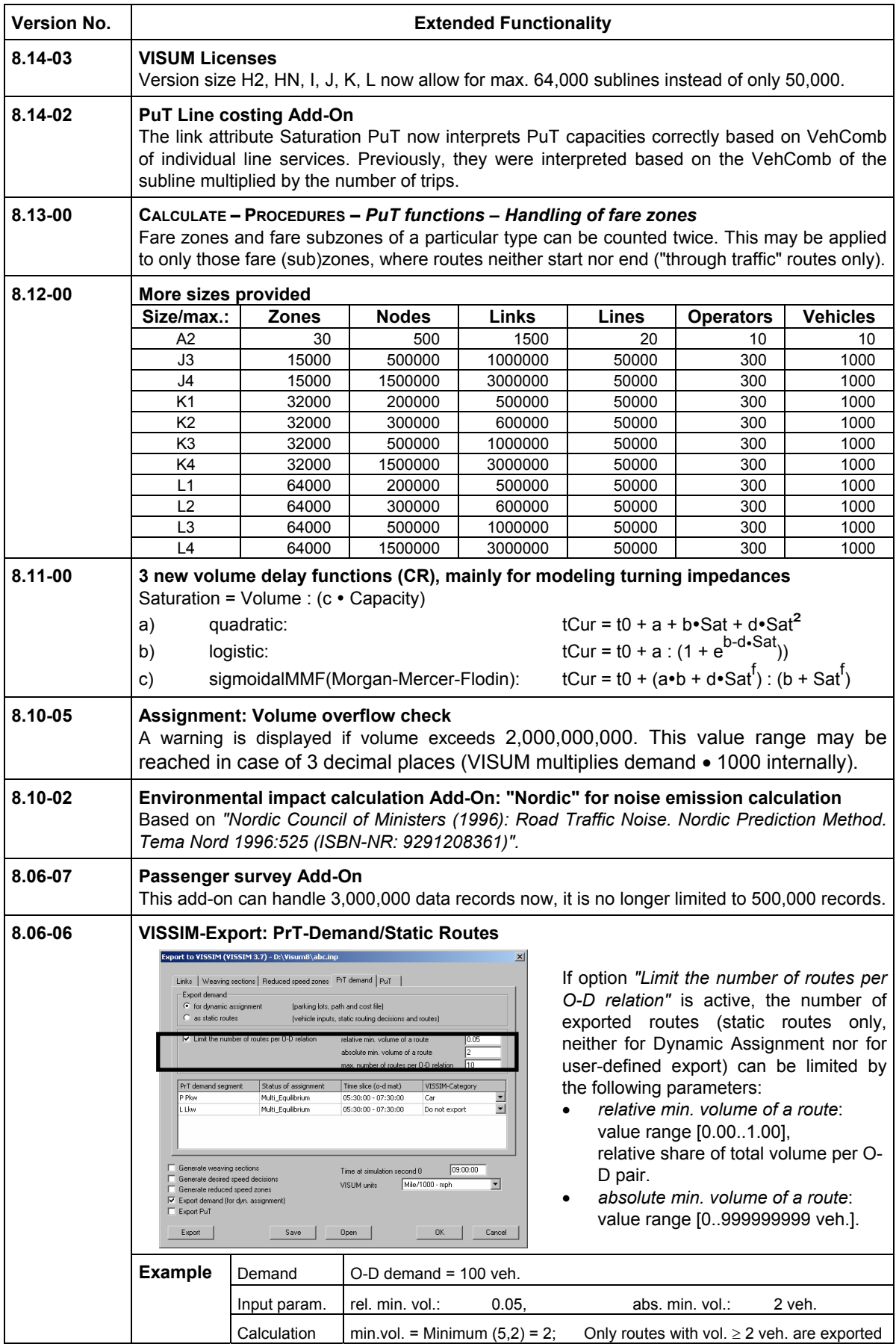

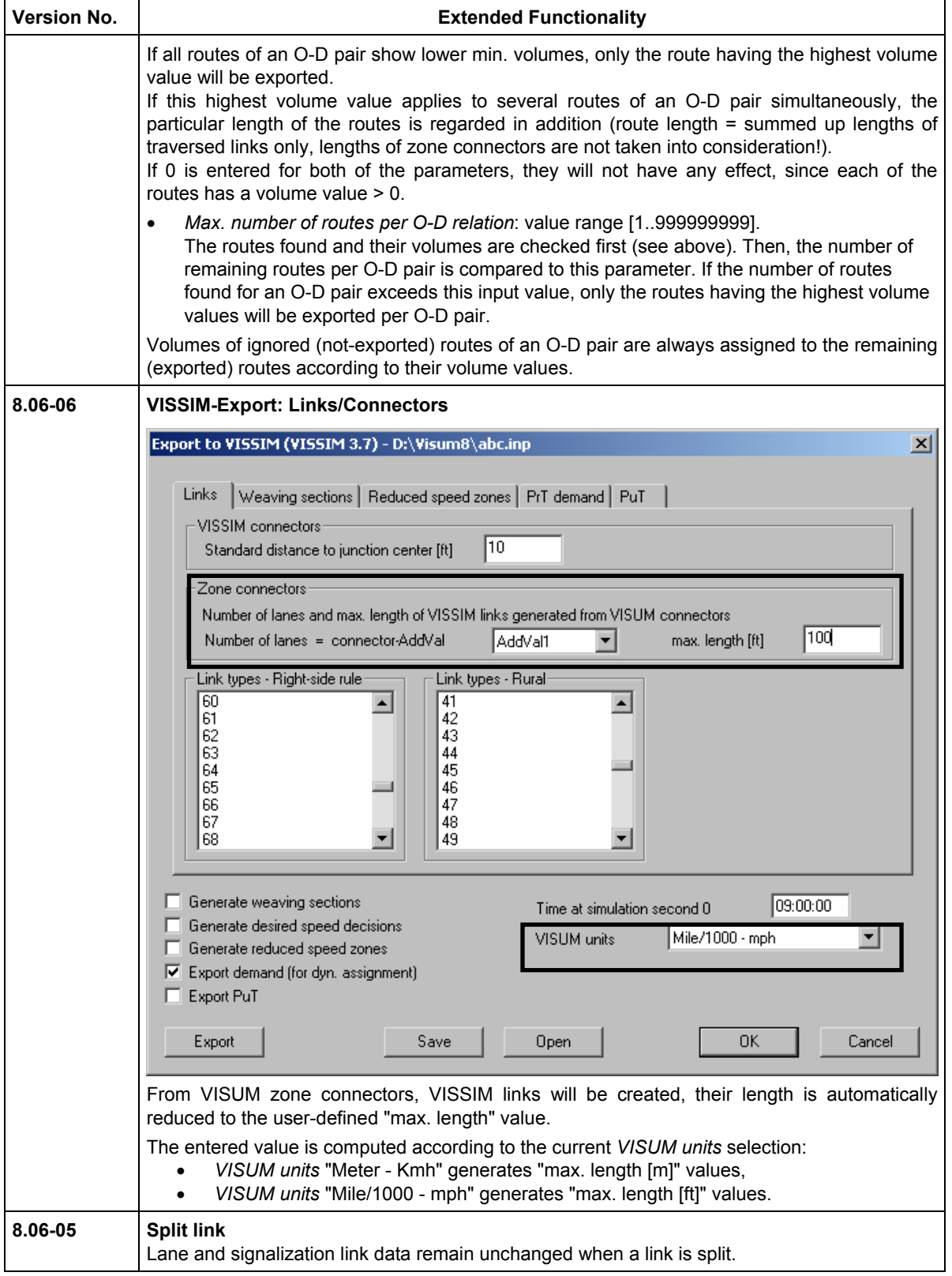

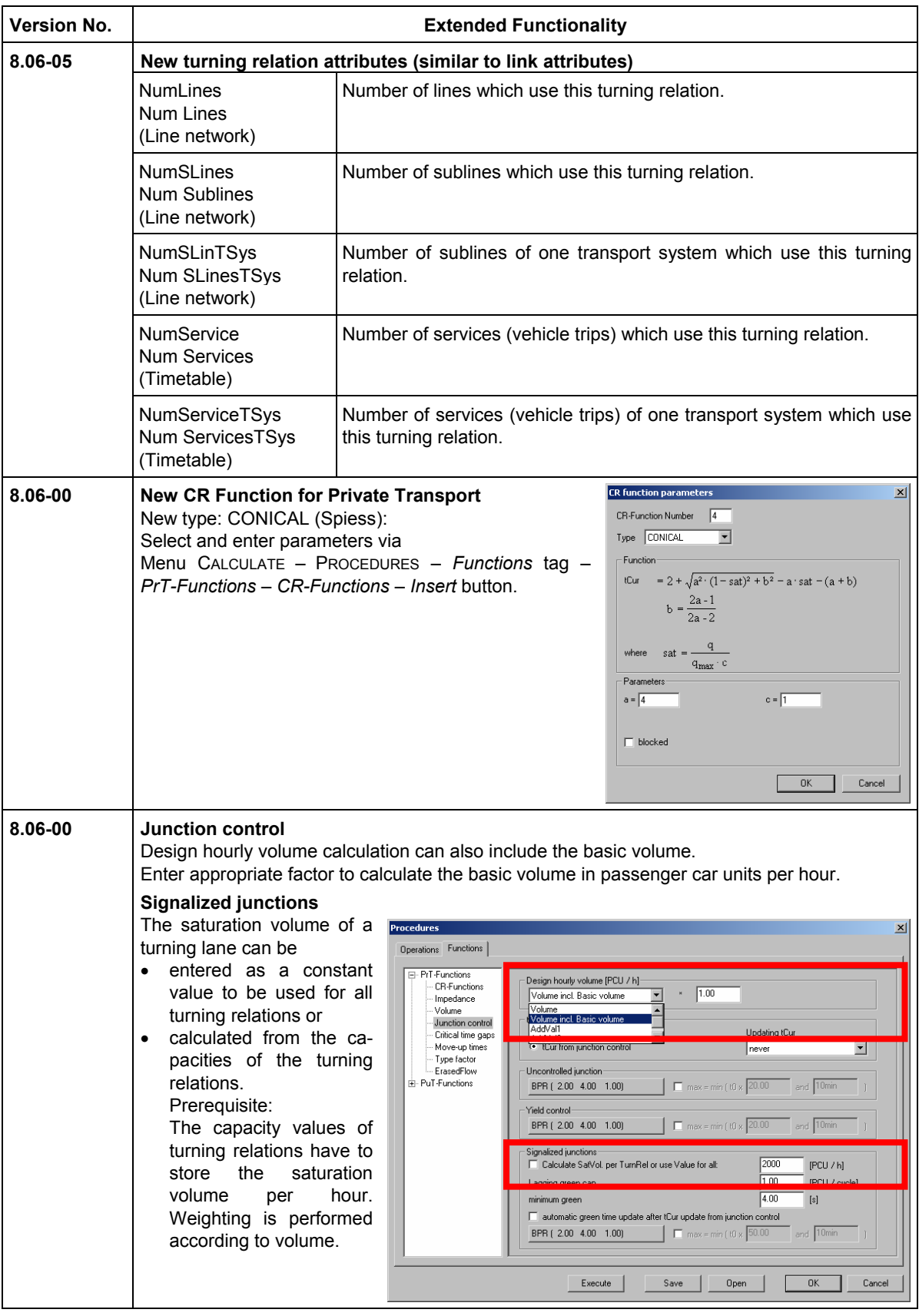

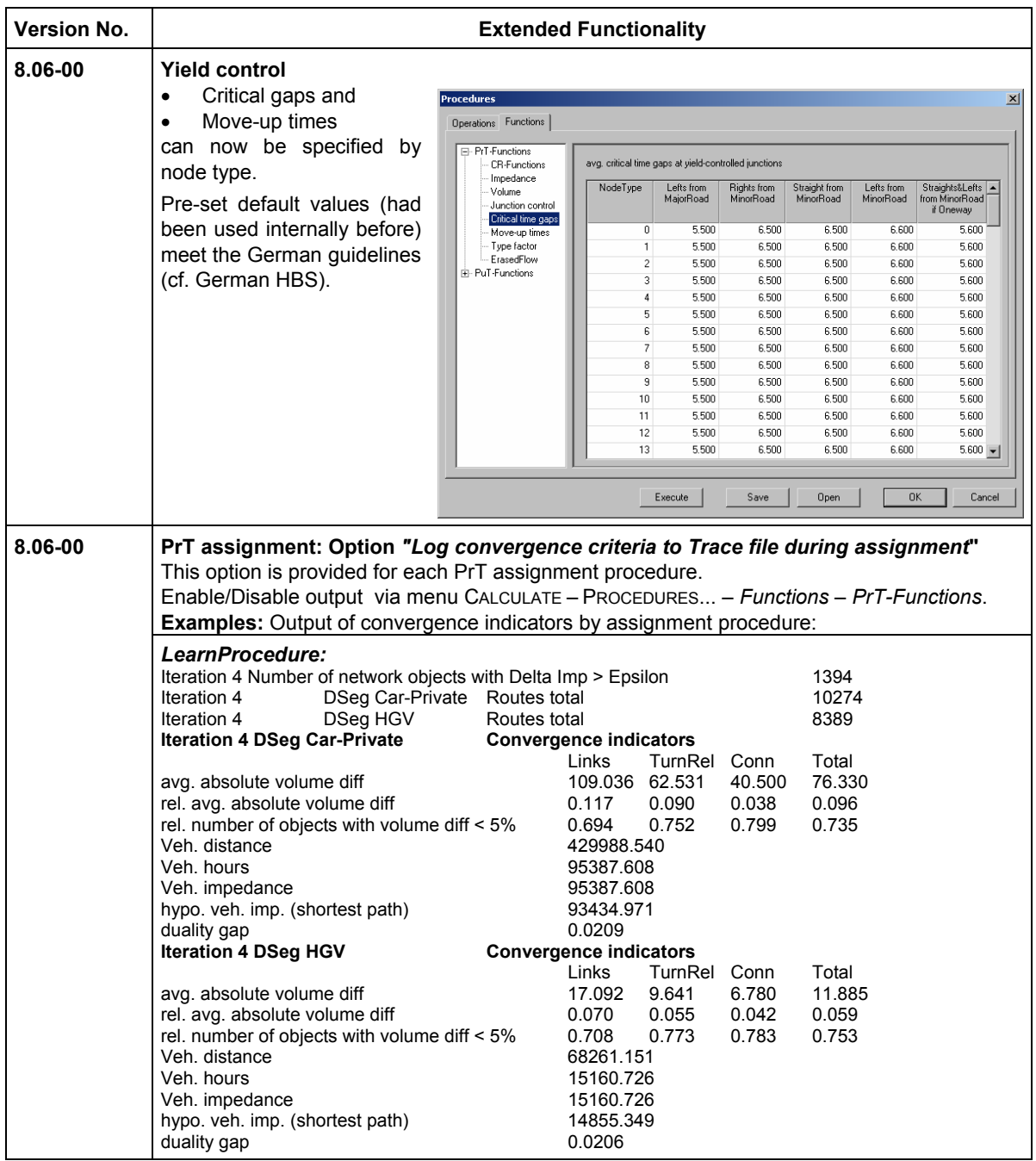

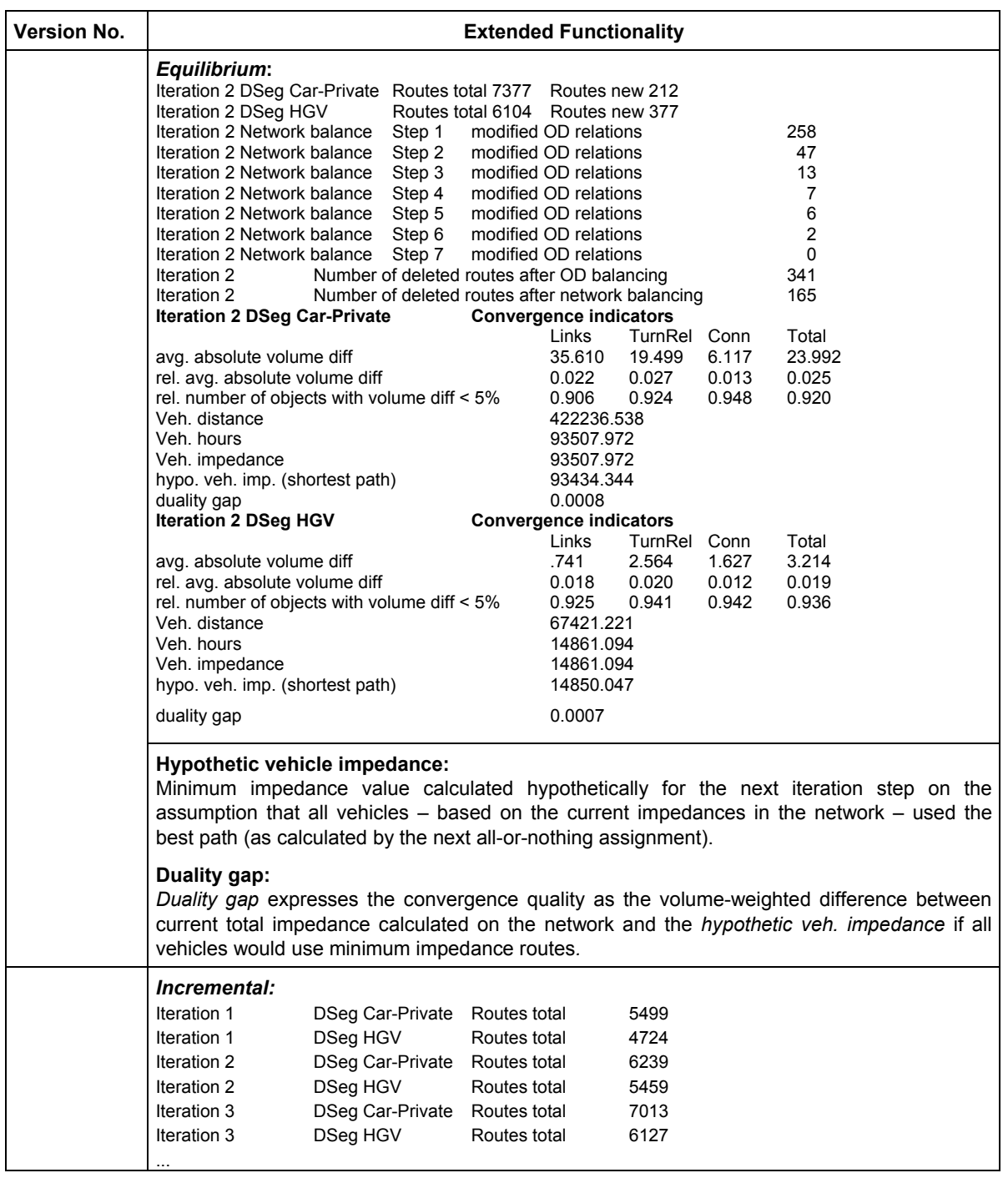

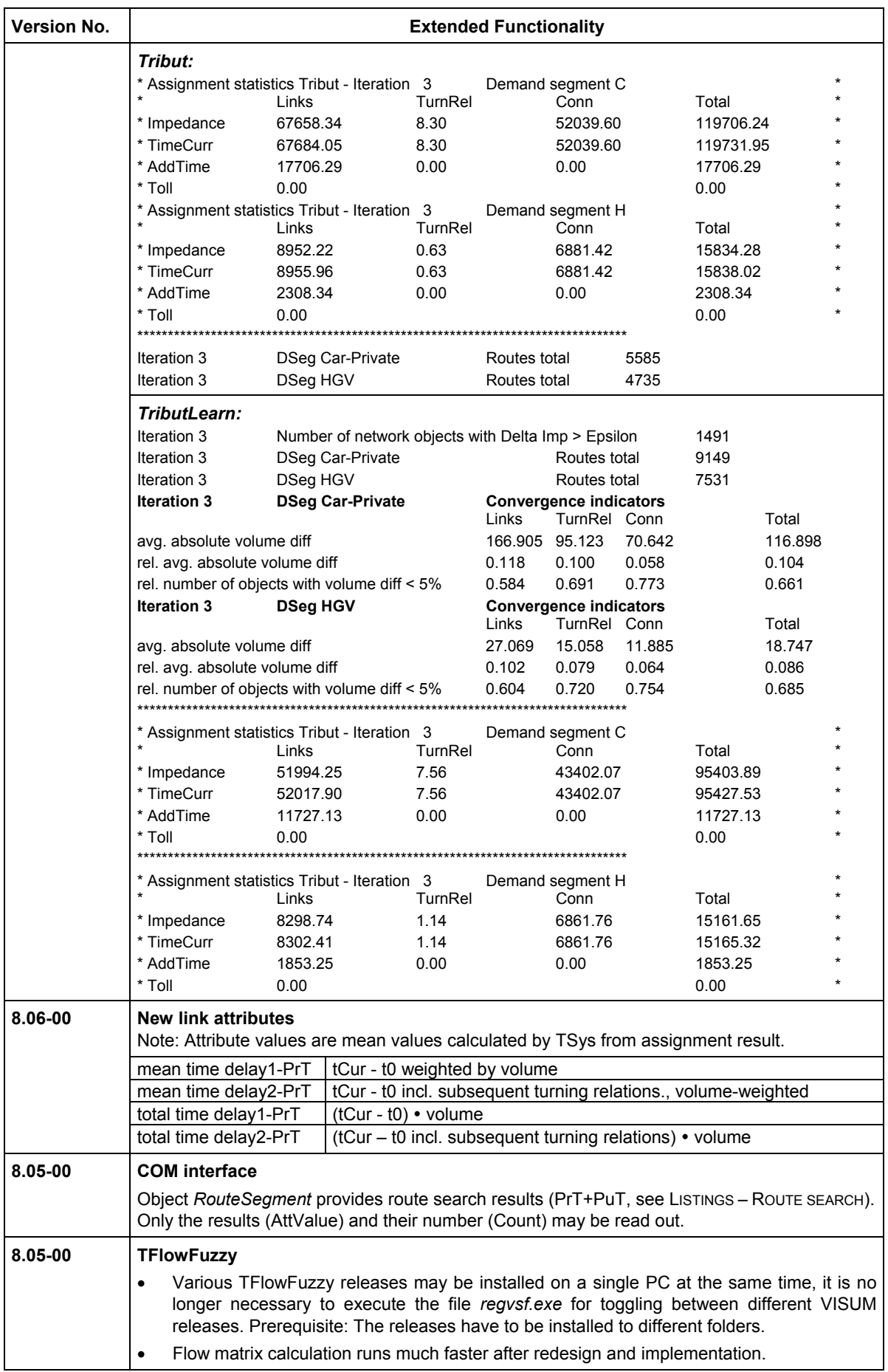

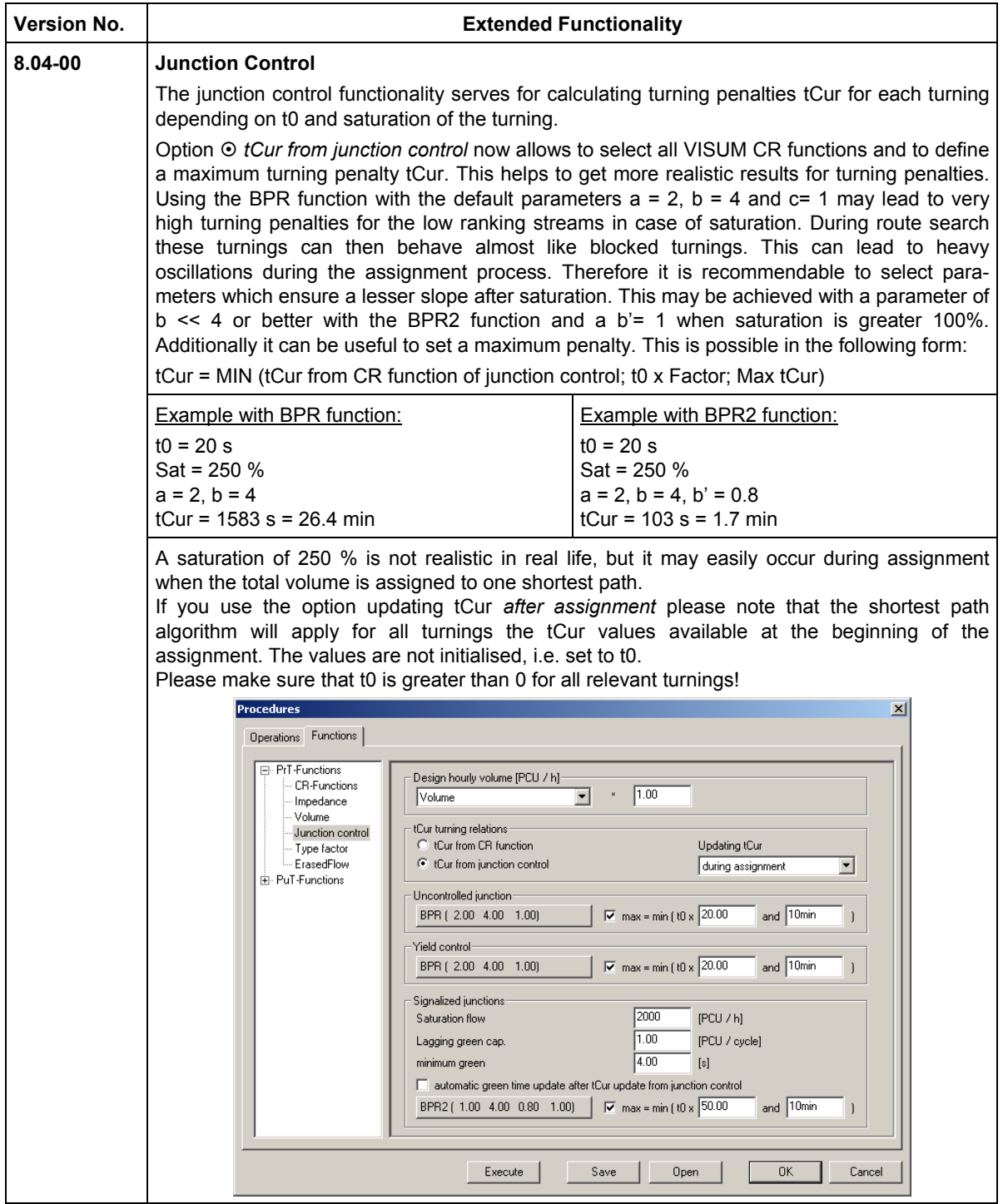

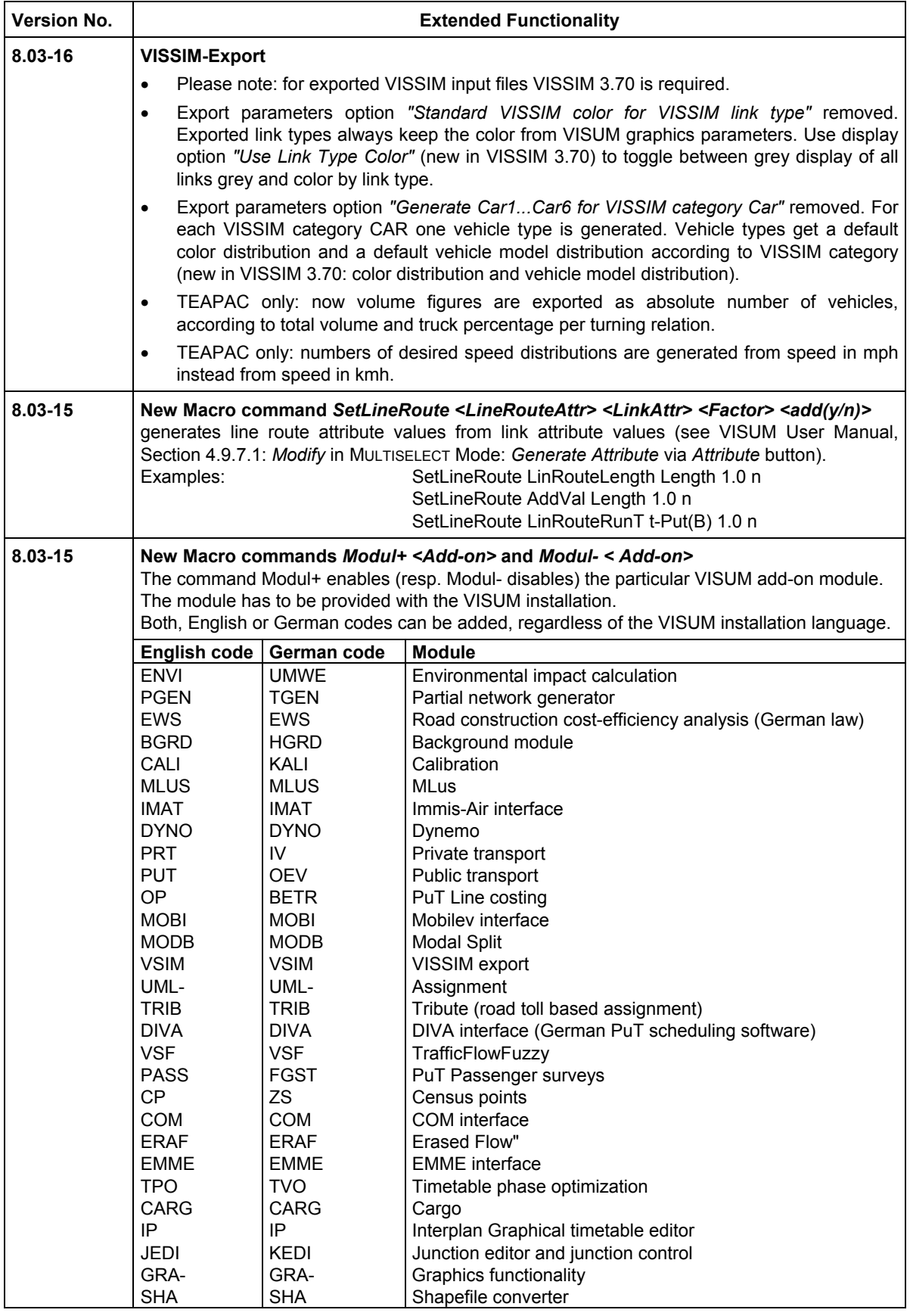

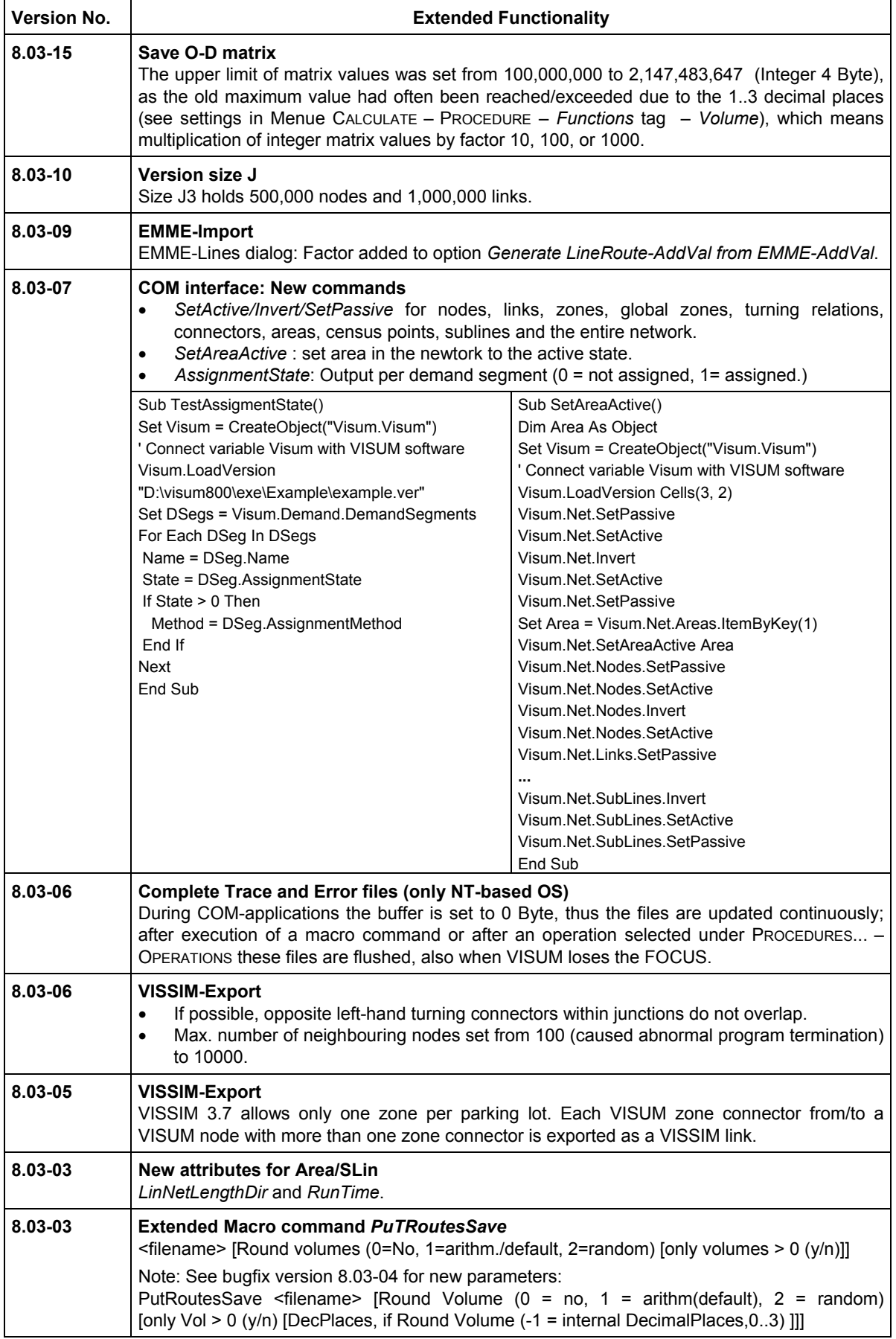

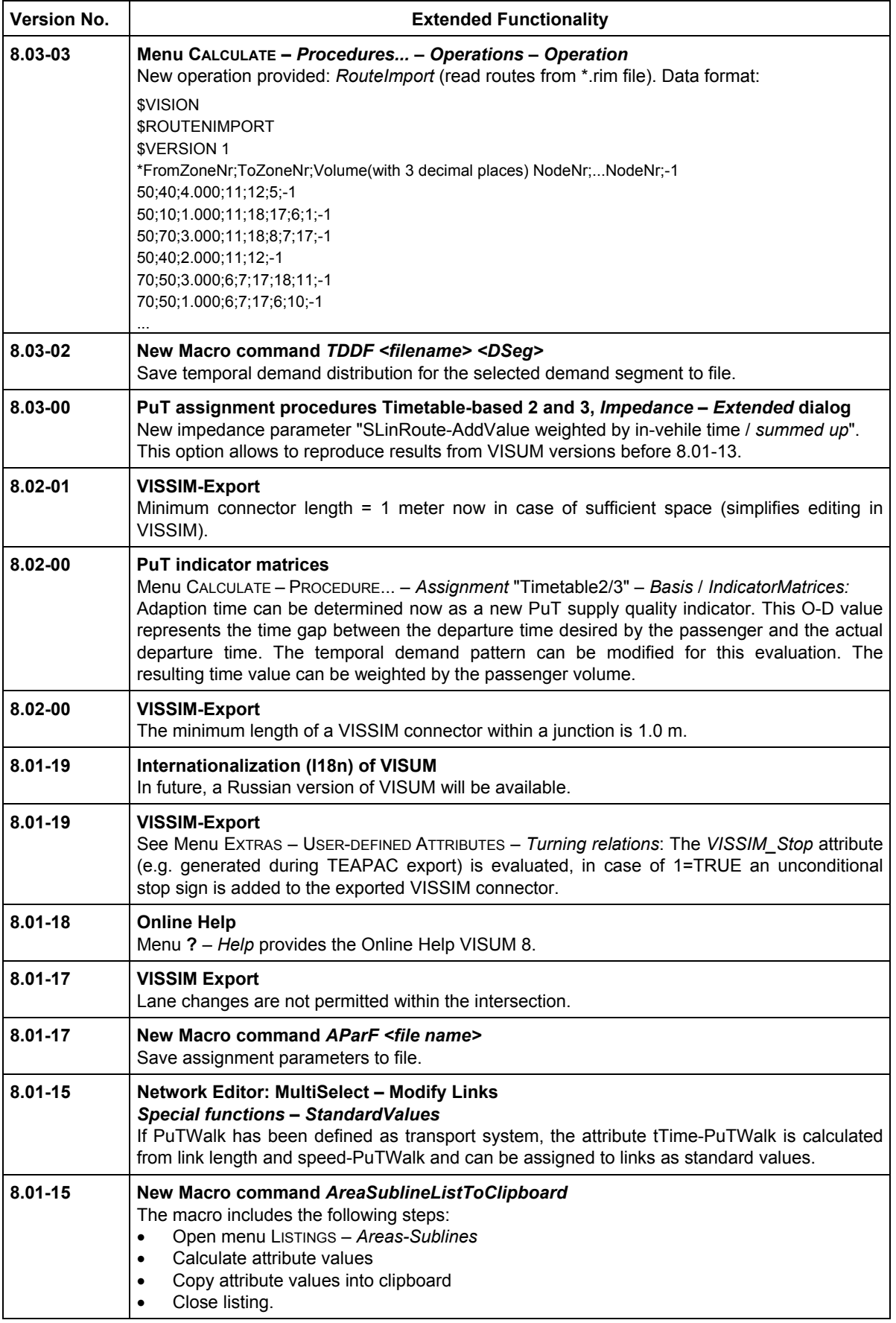

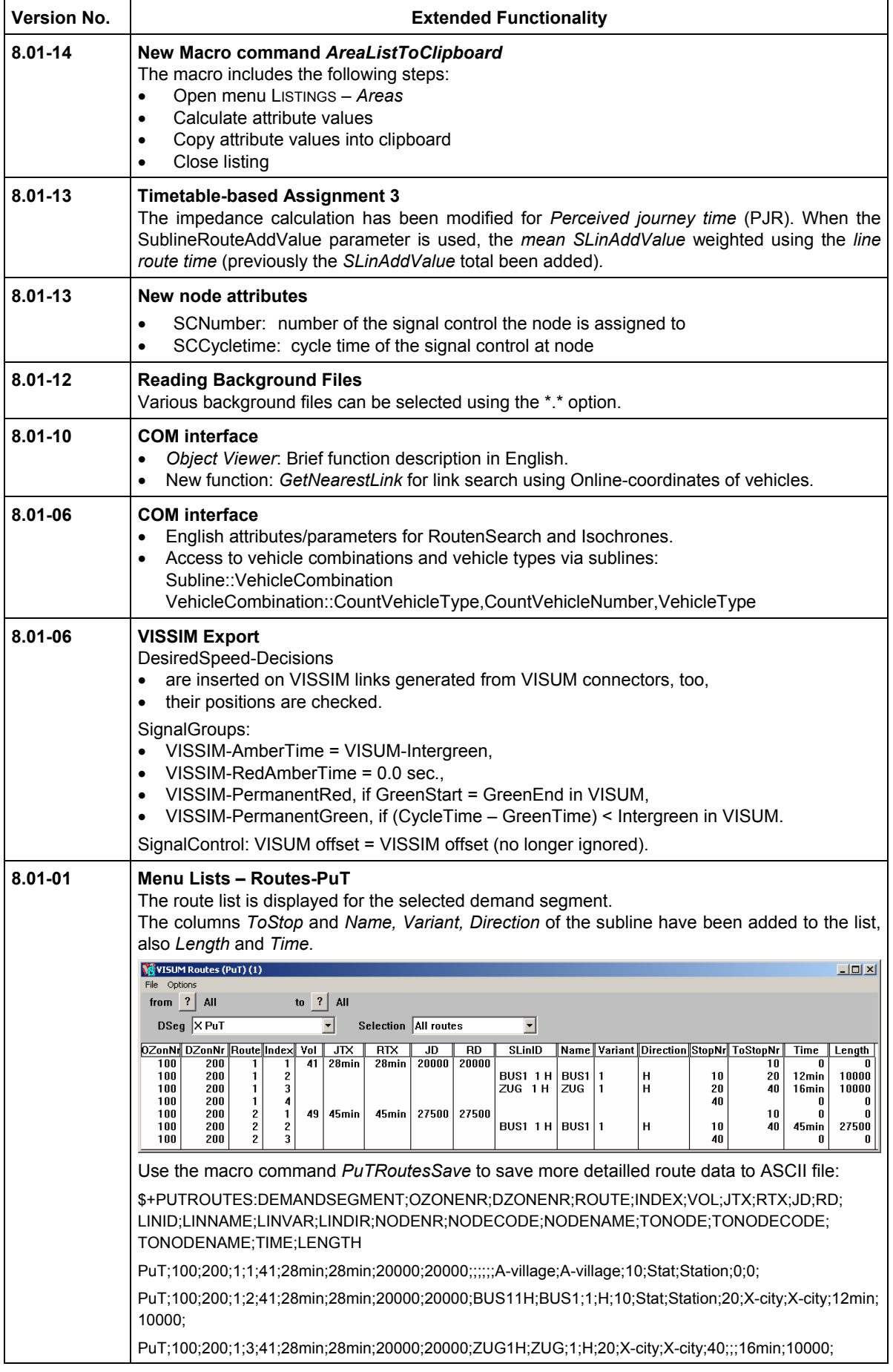

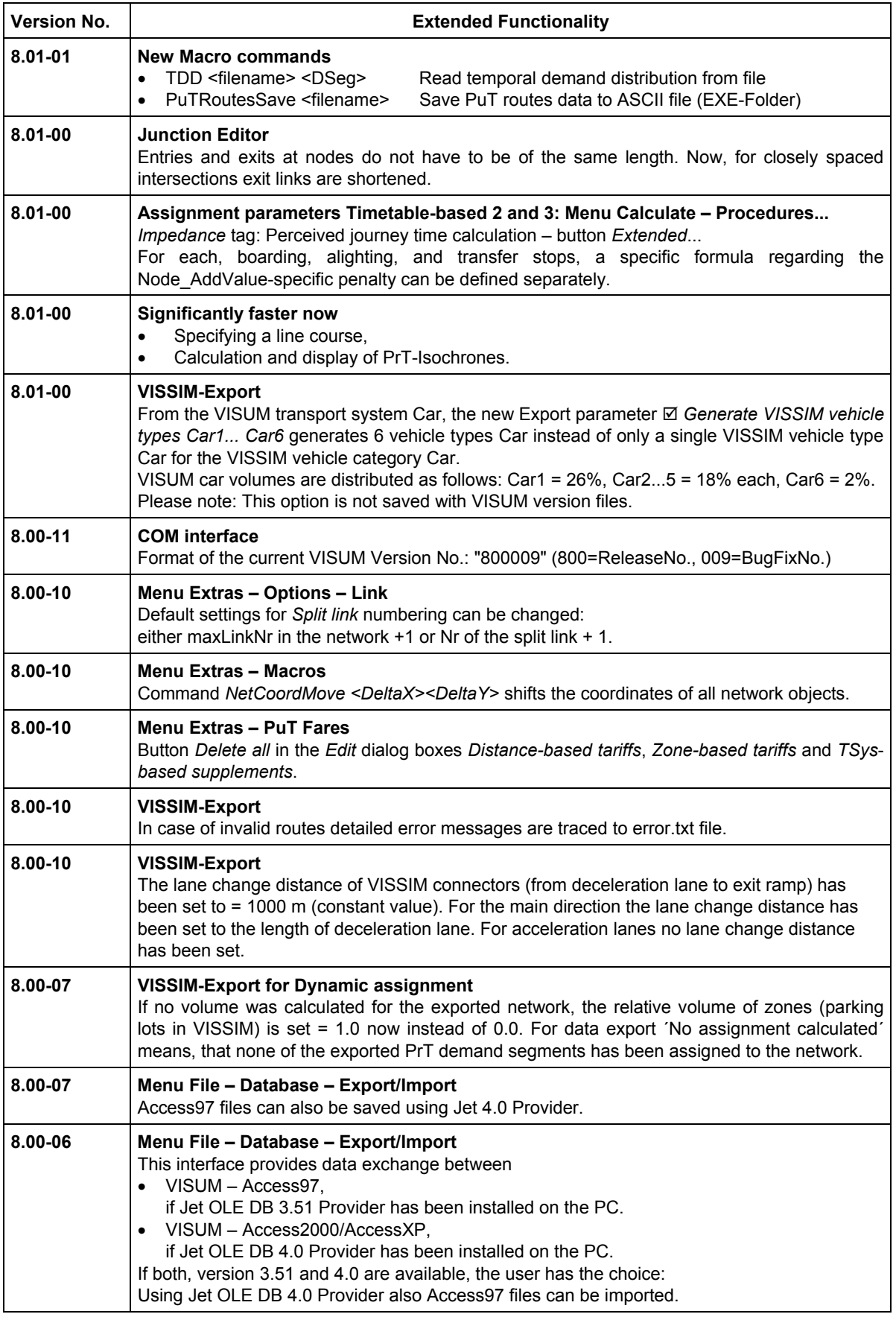

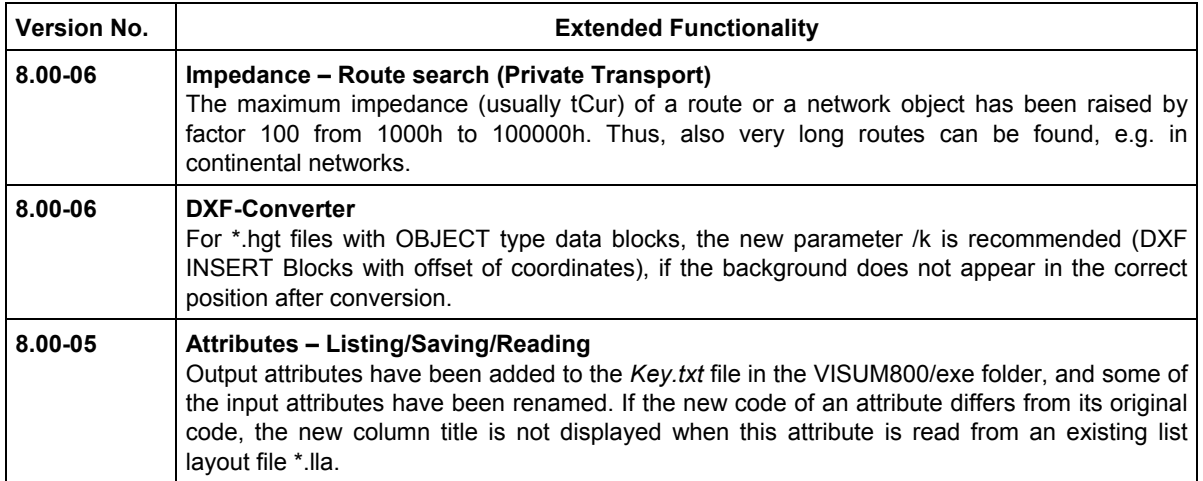

## **VISUM Release Notes – BugFix**

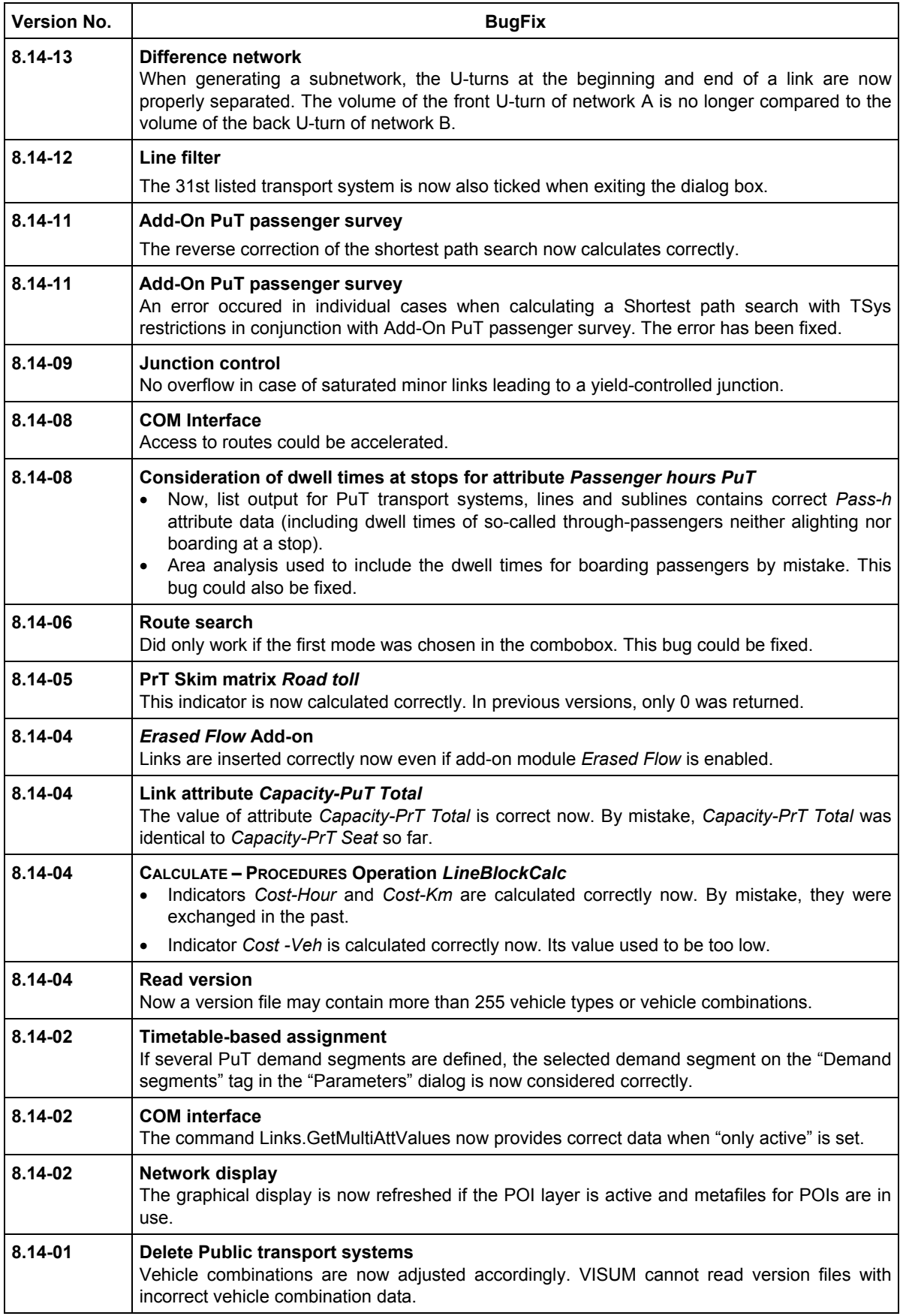

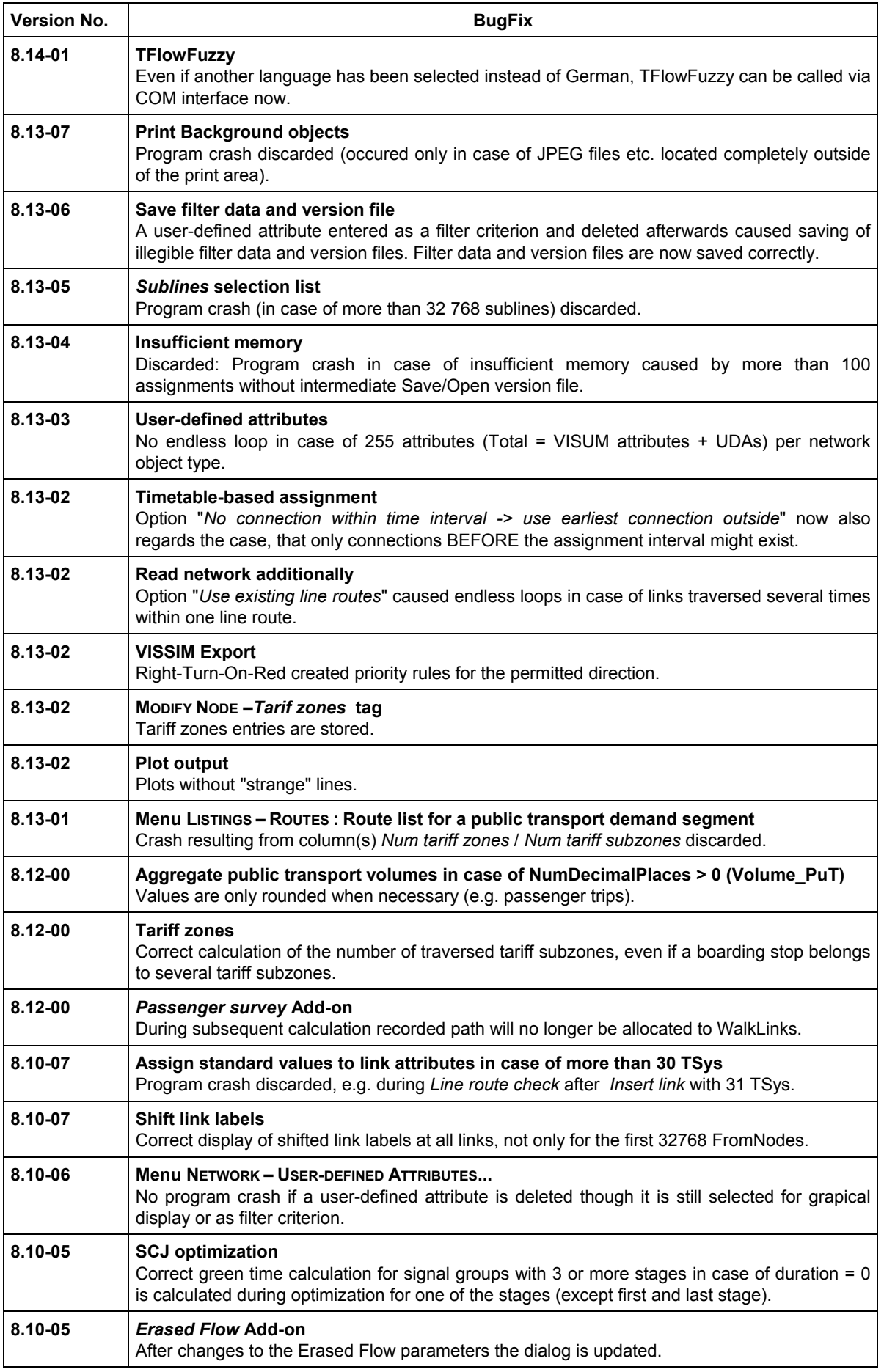

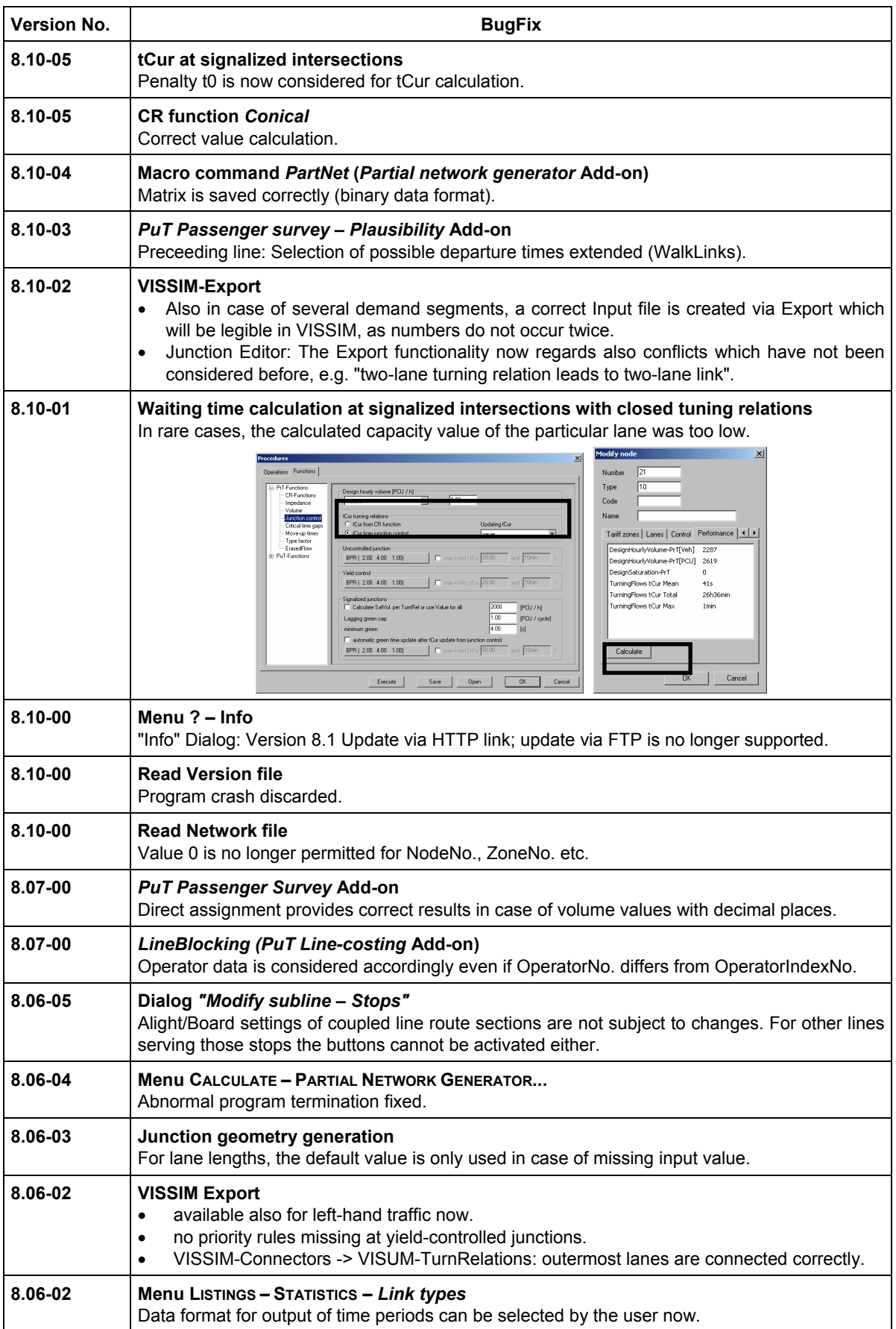

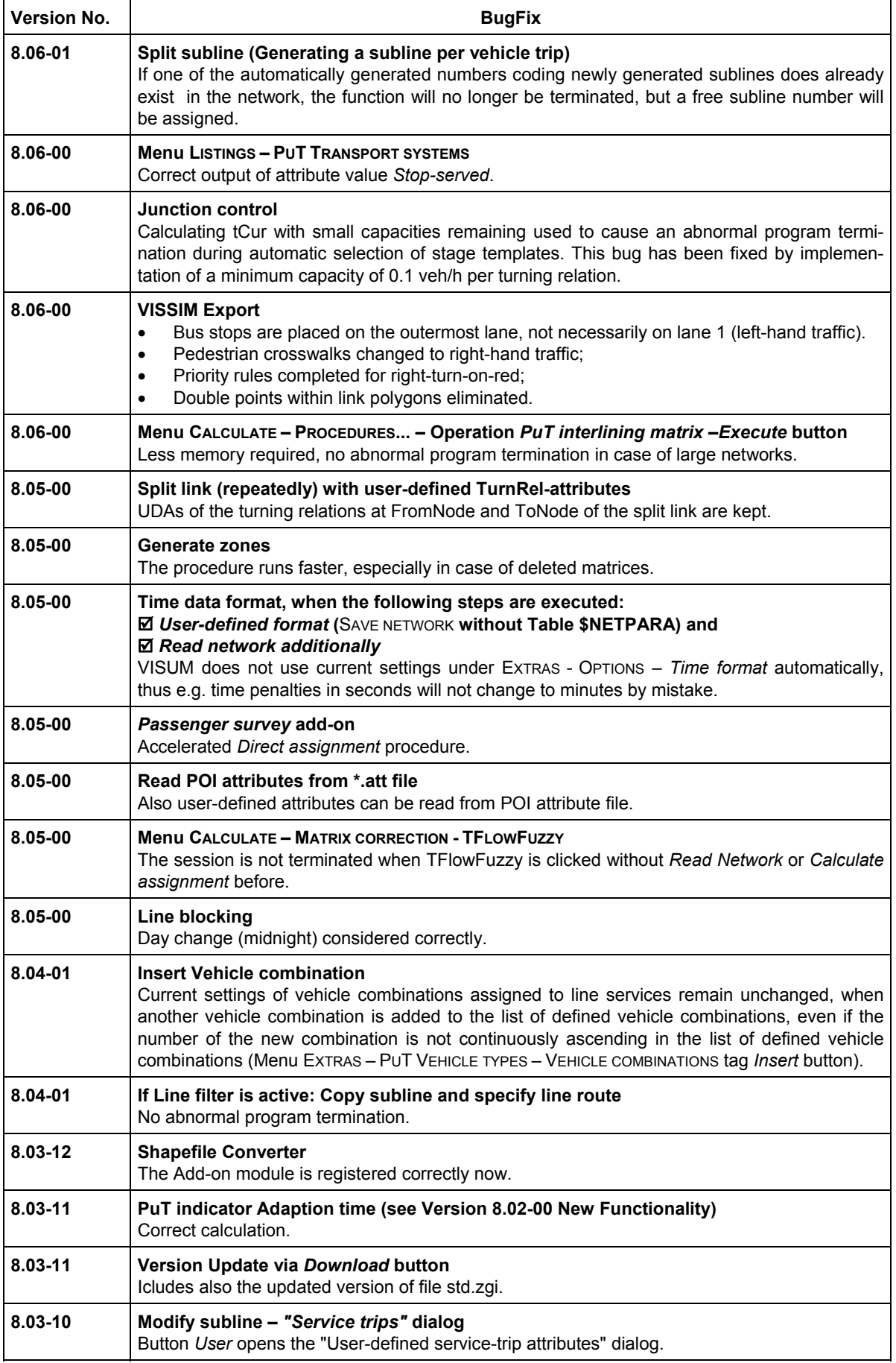

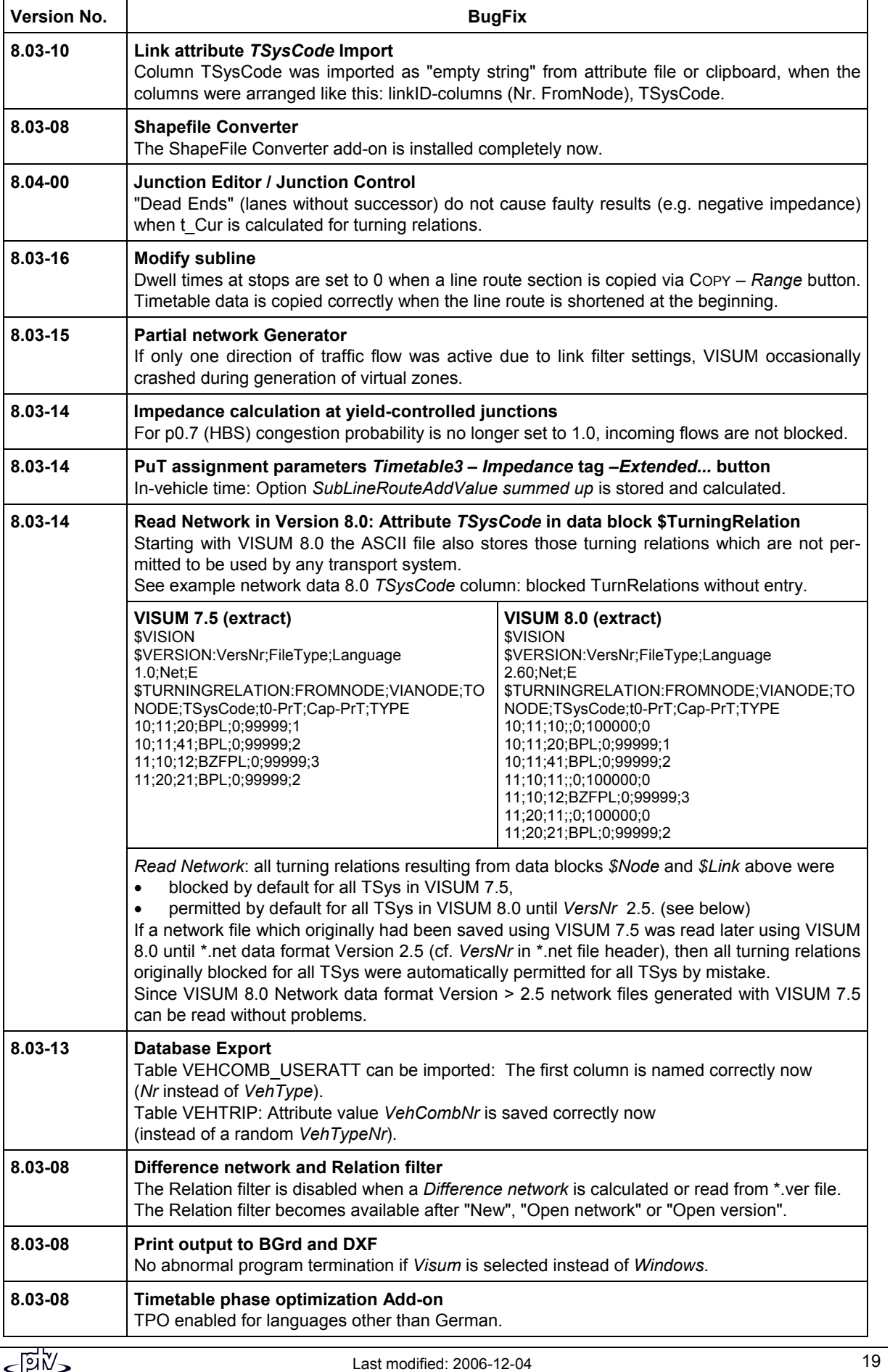

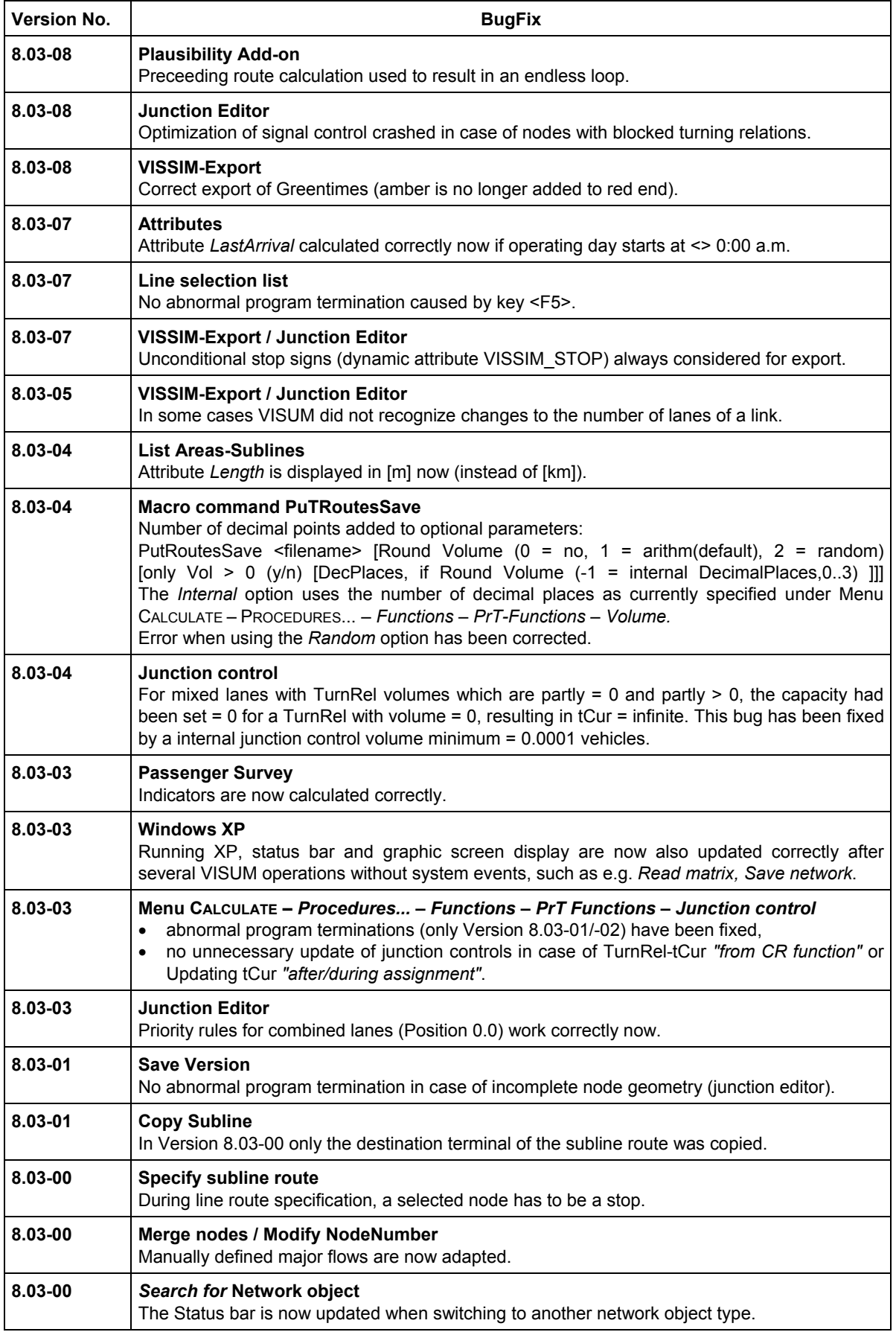

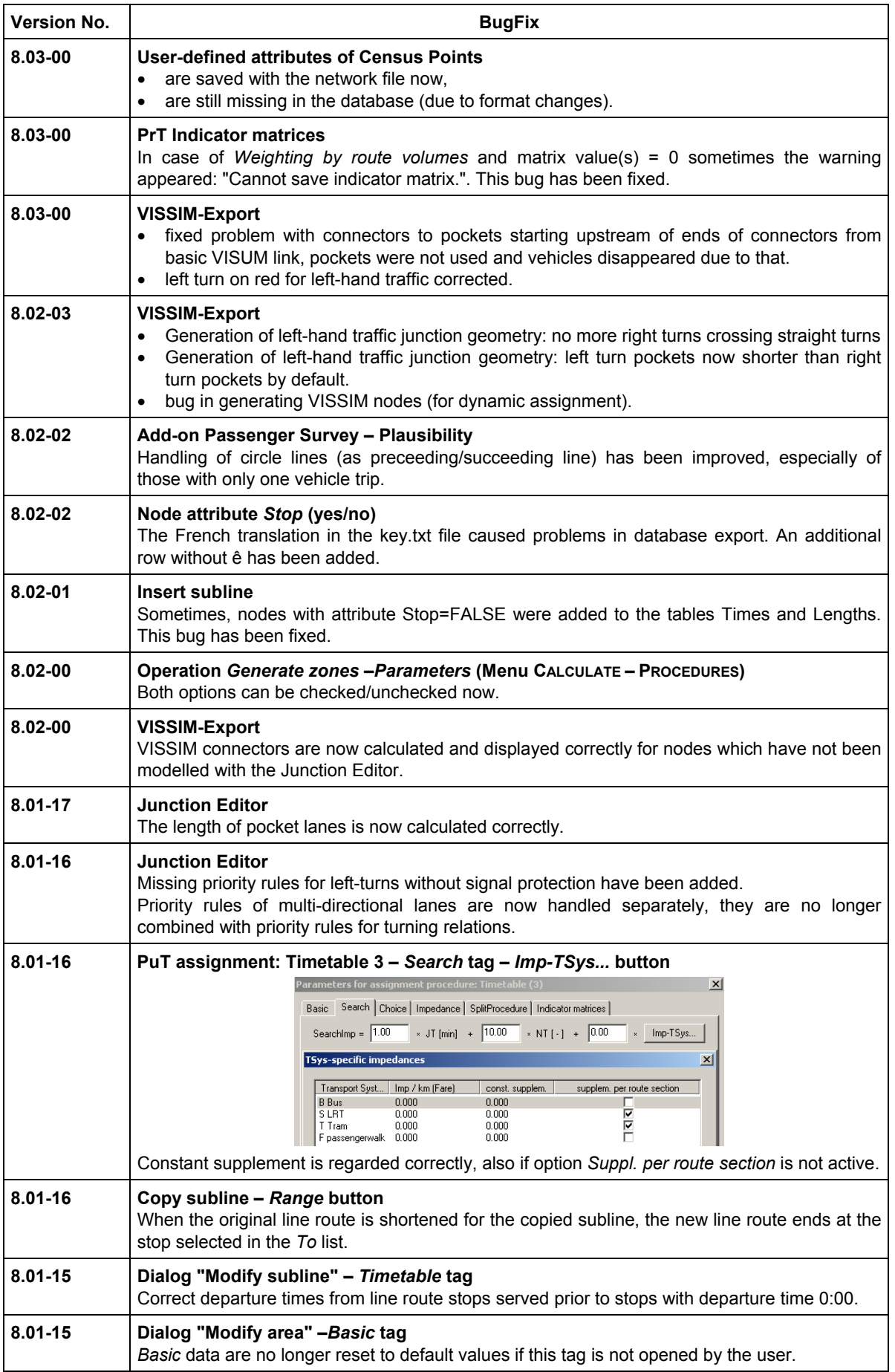

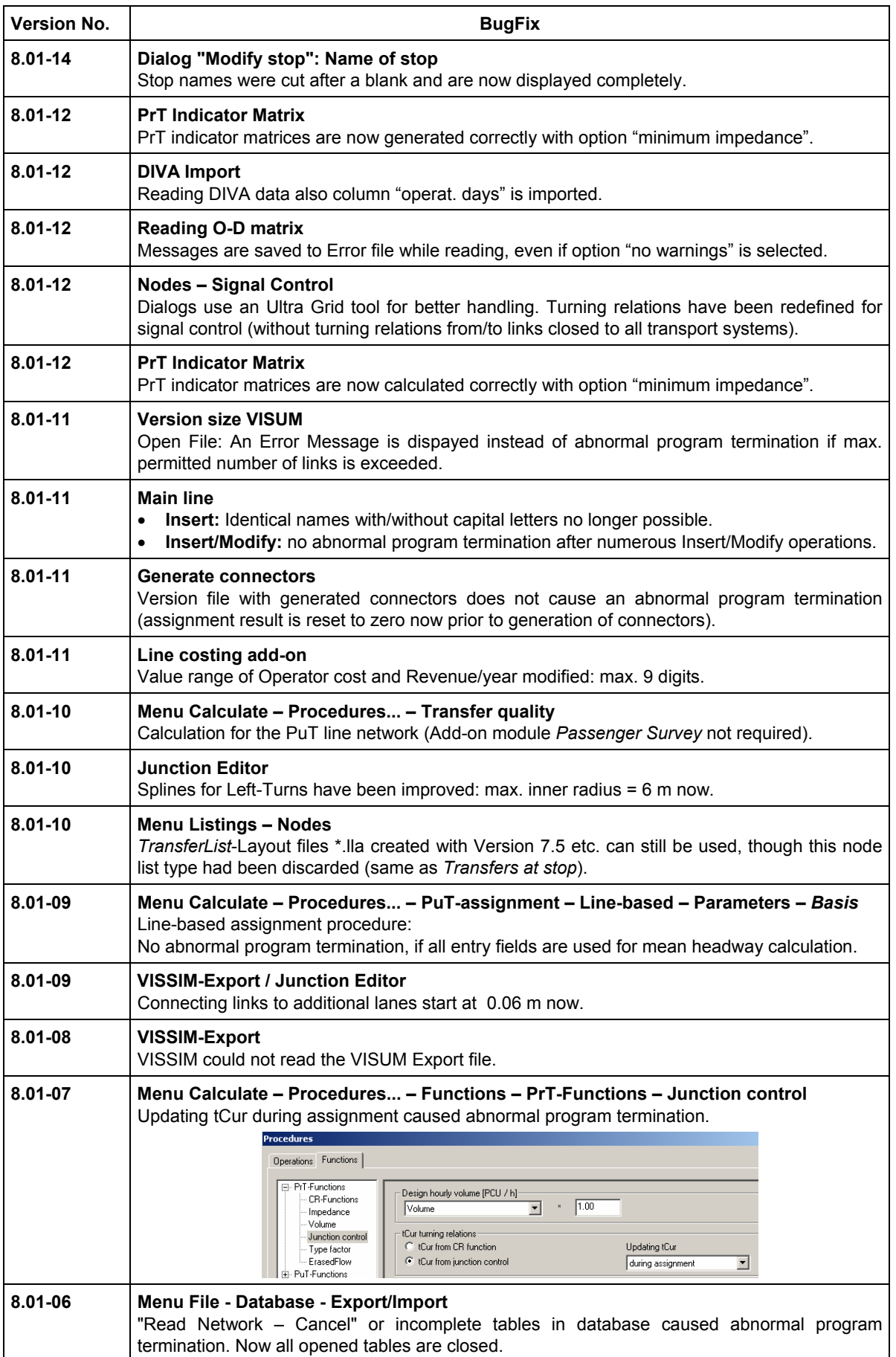

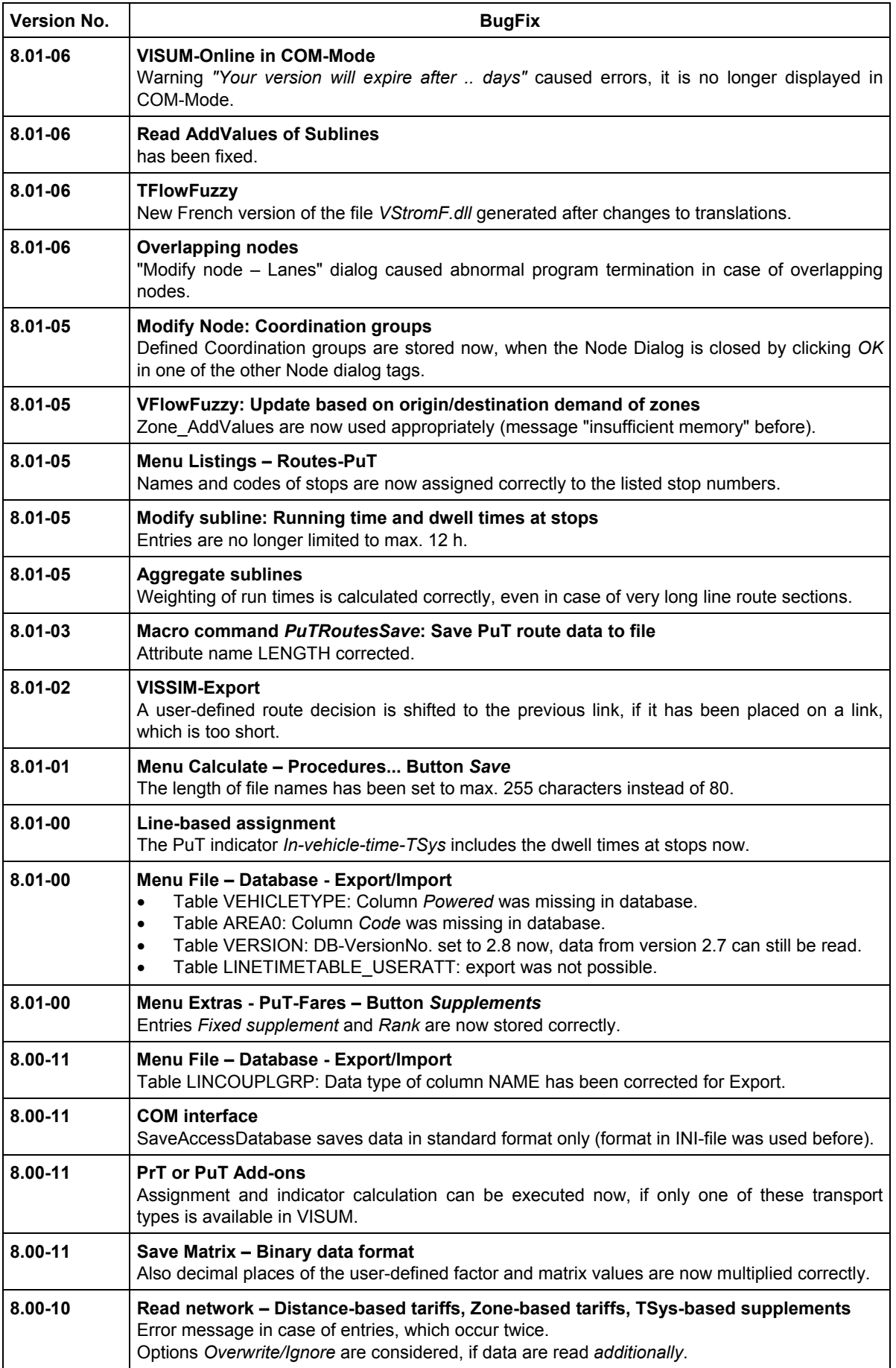

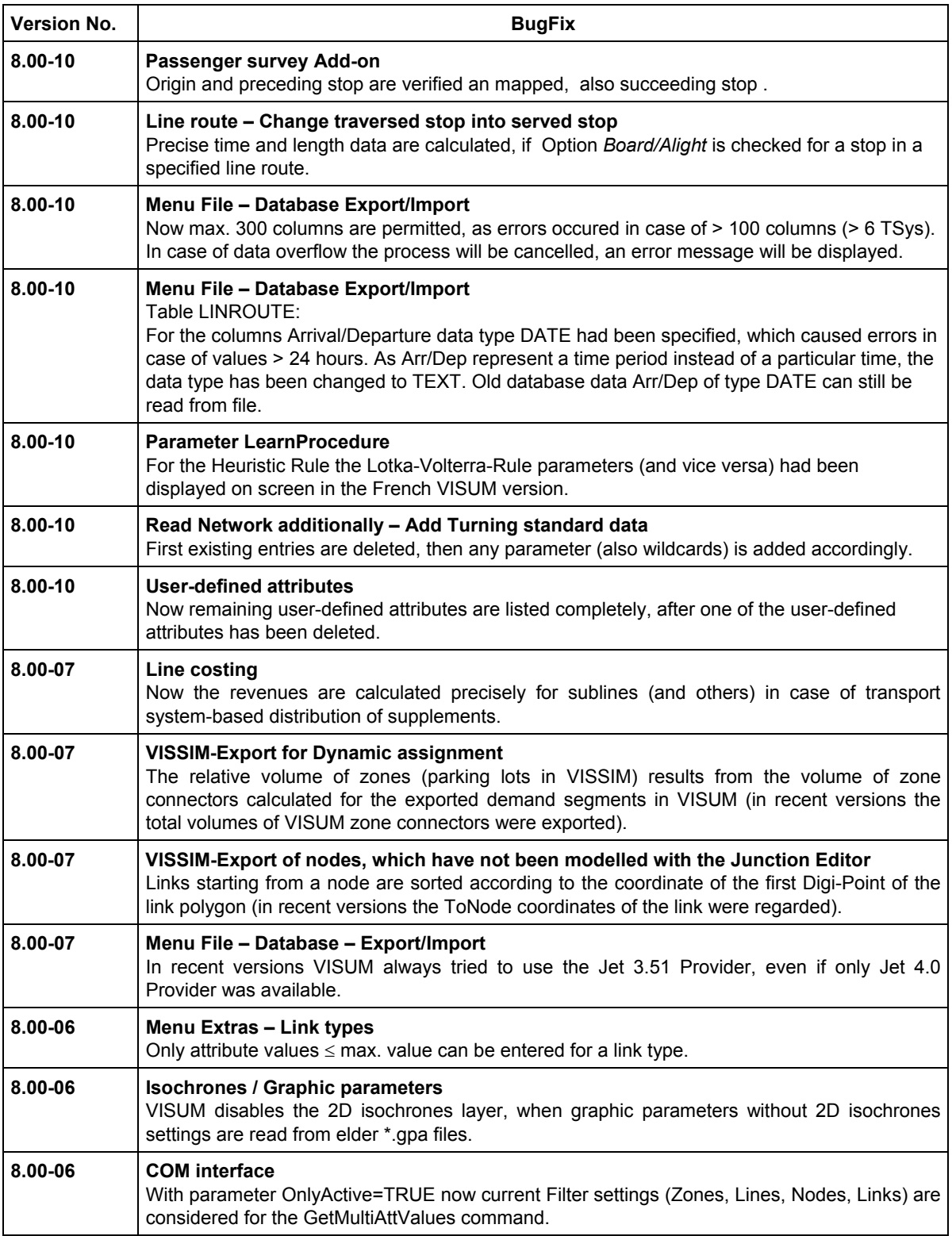

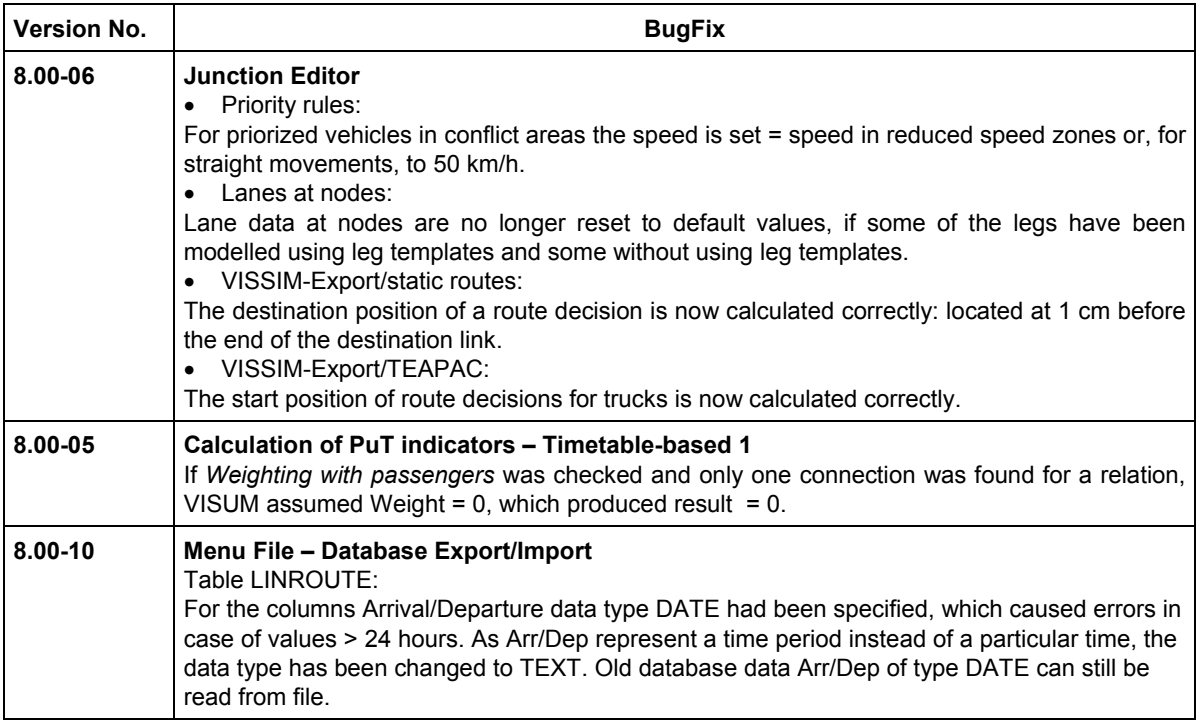